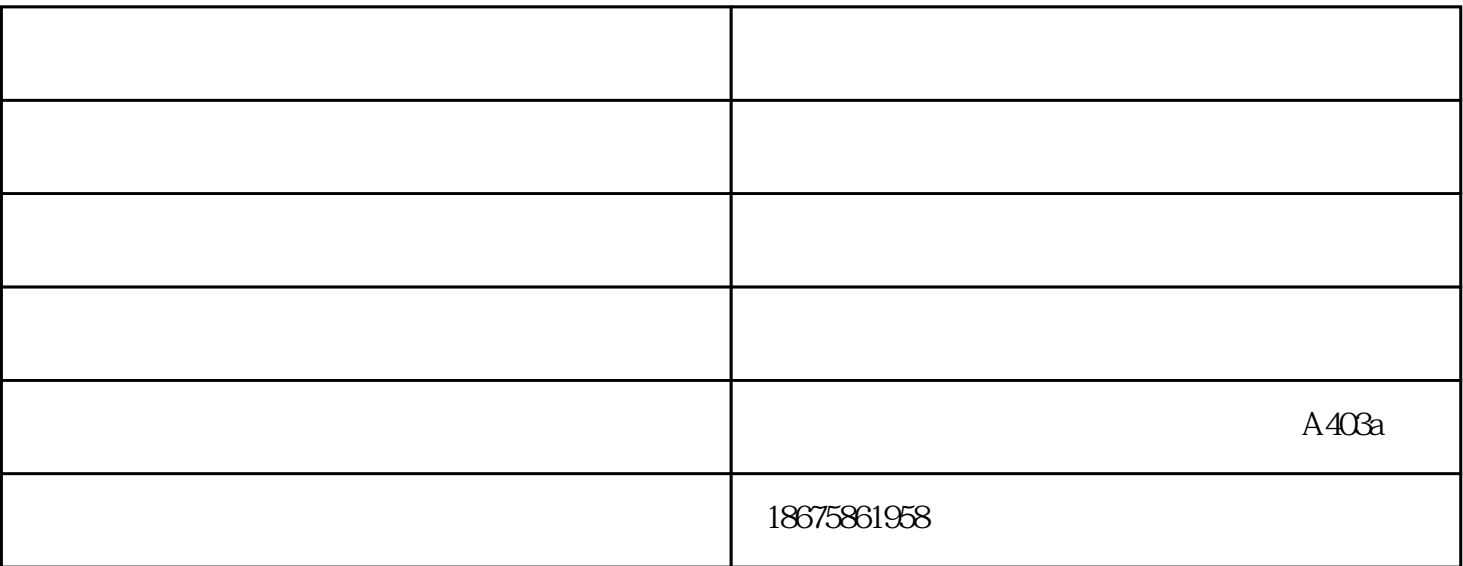

 $\mathbf i$ 

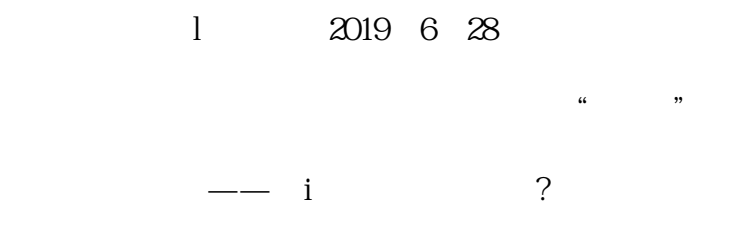

1 i

 $\mathbf i$  $5 - 10$ 

2、清洗眼睑

 $3 \sim$ 

1 2019 6 28

 $\alpha$  and  $\alpha$ 

它的主要成分就是水,次要成分就是氯化钠、防腐剂,还有用来调整PH值的盐酸和氢氧i化钠,成分简单

联系我们您可以了解到:眼舒加盟、护眼液眼舒加盟、洗眼液眼舒加盟、滴眼液眼舒加盟、同仁眼舒加盟

联系我们您可以了解到:眼舒加盟、护眼液眼舒加盟、洗眼液眼舒加盟、滴眼液眼舒加盟、同仁眼舒加盟 1 2019 6 28

 $\alpha$  and  $\alpha$ 

 $1$ 

 $2 \t\t\t 510$  i  $\begin{matrix}\n2 \\
i\n\end{matrix}$  $3$  (i) i  $\ddot{R}$ 

4、每次滴眼药水要挤掉第i一滴,从第二滴开始滴眼,打开瓶口后不要用手或其他东西接触瓶口,用完

 $5\,$ 

北京同仁眼舒-新余眼舒-慧安明视觉健康由广州慧安明视觉健康科技有限公司提供。广州慧安明视觉健 www.zgham.com "

 $\mathcal{L}$  such that the conduction  $\mathcal{L}$  and  $\mathcal{L}$  is a conduction of  $\mathcal{L}$